# CSc 553 — Principles of Compilation

#### 11 : Garbage Collection — Generational Collection

Christian Collberg Department of Computer Science University of Arizona collberg@gmail.com

Copyright  $\odot$  2011 Christian Collberg

February 8, 2011

# 1

Generational Collection

- Works best for functional and logic languages (LISP, Prolog, ML, .. . ) because
	- 1. they rarely modify allocated cells
	- 2. newly created objects only point to older objects ((CONS A B) creates a new two-pointer cell with pointers to old objects),
	- 3. new cells are shorter lived than older cells, and old objects are unlikely to die anytime soon.

### 2

Generational Collection. . .

- Generational Collection therefore
	- 1. divides the heap into generations,  $G_0$  is the youngest,  $G_n$  the oldest.
	- 2. allocates new objects in  $G_0$ .
	- 3. GC's only newer generations.
- We have to keep track of back pointers (from old generations to new).

# 3

Generational Collection...  $\qquad \qquad$  Functional Language:

 $(cons'a' (b c))$  $\mathcal{I}$  $t_1: x \leftarrow new ' (b c);$  $t_2$ :  $y \leftarrow$  new 'a;  $t_3$ : return new cons(x, y) • A new object (created at time  $t_3$ ) points to older objects.

Object Oriented Language:

- $t_1:$  T  $\leftarrow$  new Table(0);  $t_2$ :  $x \leftarrow$  new Integer(5);  $t_3$ : T.insert(x);
- A new object (created at time  $t_2$ ) is *inserted into* an older object, which then points to the news object.

4

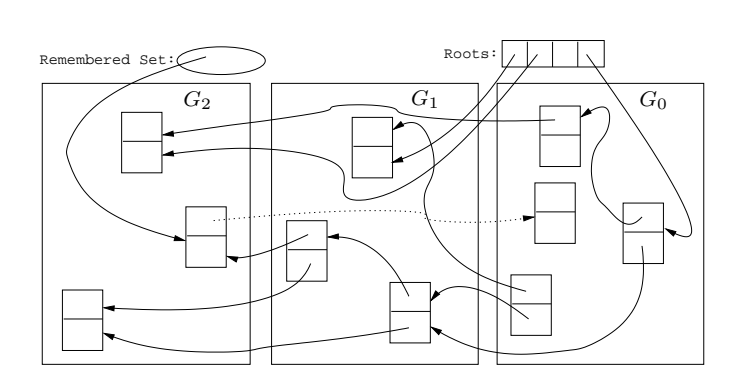

Generational Collection.. .

5

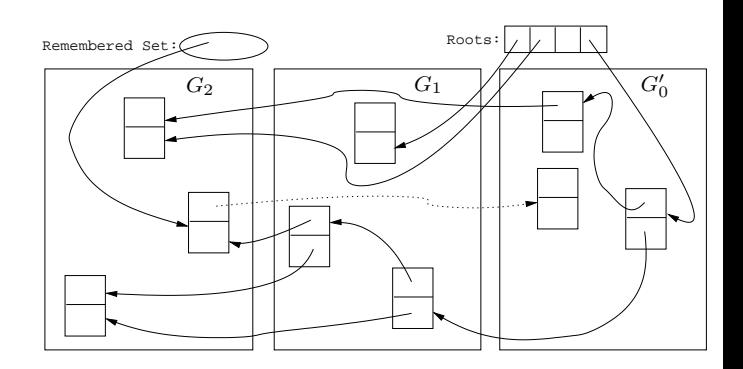

Generational Collection – After  $\mathrm{GC}(G_0)$ 

# 6

Generational Collection. . .

- Since old objects (in  $G_n \cdots G_1$ ) are rarely changed (to point to new objects) they are unlikely to point into  $G_0$ .
- Apply the GC only to the youngest generation  $(G_0)$ , since it is most likely to contain a lot of garbage.
- Use the stack and globals as roots.
- There might be some back pointers, pointing from an older generation into  $G_0$ . Maintain a special set of such pointers, and use them as roots.
- Occasionally GC older  $(G_1 \cdots G_k)$  generations.
- Use either mark-and-sweep or copying collection to GC  $G_0$ .

#### 7

Remembering Back Pointers Remembered List After each pointer update  $x.f := \cdots$ , the compiler adds code to insert x in a list of updated memory locations:

```
x \uparrow.f := \cdots\Downarrowx \uparrow \cdot f := \cdots;insert(UpdatedList, x);
```
#### 8

Remembering Back Pointers Remembered Set As above, but set a bit in the updated object so that it is inserted only once in the list:

> $x \uparrow$ .f :=  $\cdots$ ⇓  $x \uparrow \cdot f$  :=  $\cdots$ ; IF NOT x↑.inserted THEN insert(UpdatedList, x); x.↑inserted := TRUE; ENDIF

9

Remembering Back Pointers... Card marking

- Divide the heap into "cards" of size  $2^k$ .
- Keep an array dirty of bits, indexed by card number.
- After a pointer update  $\mathbf{x} \uparrow \mathbf{f} := \cdots$ , set the dirty bit for card c that x is on:

```
x \uparrow \cdot f :=  \cdots\mathbb Ux \uparrow \cdot f := \cdots ;
dirty[x div 2^k] := TRUE;
```
#### 10

Remembering Back Pointers... Page marking I

- Similar to Card marking, but let the cards be virtual memory pages.
- When x is updated the VM system automatically sets the dirty bit of the page that x is on.
- We don't have to insert any extra code!

# 11

Remembering Back Pointers... Page marking II

- The OS may not let us read the VM system's dirty bits.
- Instead, we write-protect the page x is on.
- On an update  $\mathbf{x} \uparrow \mathbf{f} := \cdots$  a protection fault is generated. We catch this fault and set a dirty bit manually.
- We don't have to insert any extra code!

# 12

Cost of Garbage Collection

• The size of the heap is  $H$ , the amount of reachable memory is  $R$ , the amount of memory reclaimed is  $H - R$ .

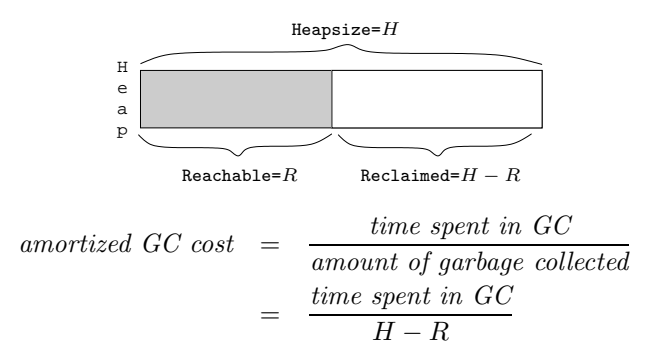

13

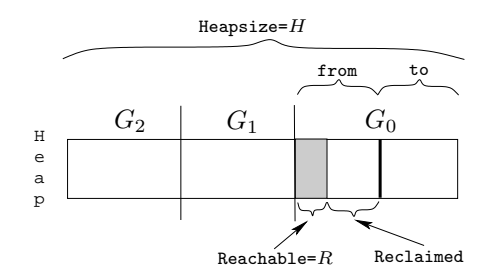

Cost of GC — Generational Collection

- Assume the youngest generation  $(G_0)$  has 10% live data, i.e.  $H = 10R$ .
- Assume we're using copying collection for  $G_0$ .

$$
GC\ cost_{G_0} = \frac{c_3 R}{\frac{H}{2} - R} = \frac{c_3 R}{\frac{10R}{2} - R} \approx \frac{10R}{4R} = 2.5
$$

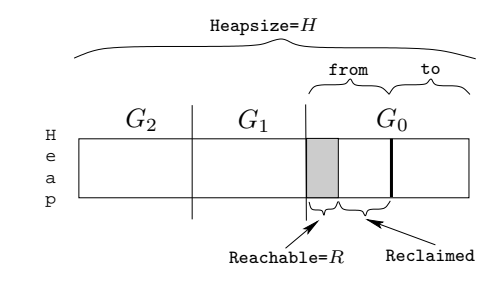

Cost of GC — Generational Collection. . .

$$
GC\ cost_{G_0} = \frac{c_3 R}{\frac{H}{2} - R} = \frac{c_3 R}{\frac{10 R}{2} - R} \approx \frac{10 R}{4 R} = 2.5
$$

- If  $R\approx 100$  kilobytes in  $G_0,$  then  $H\approx 1$  megabyte.
- In other words, we've wasted about 900 kilobytes, to get 2.5 instruction/word GC cost (for  $G_0$ ).

# 15

Readings and References

• Read Scott, pp. 388–389.